## How to authorize financial aid to pay all charges

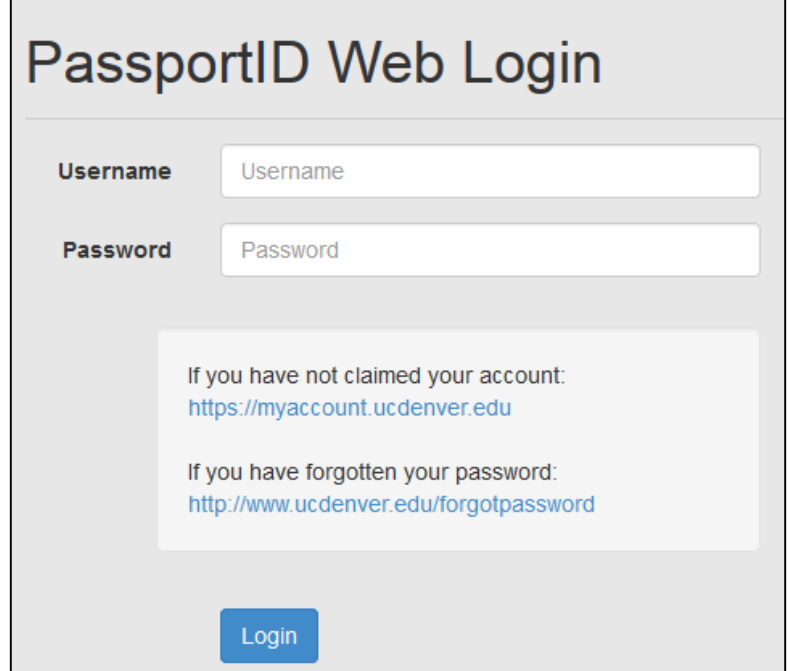

Log in to **UCDAccess**,<https://passport.ucdenver.edu/login.php>.

1

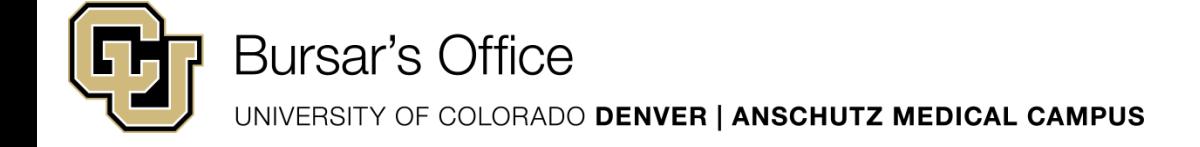

## How to authorize financial aid to pay all charges

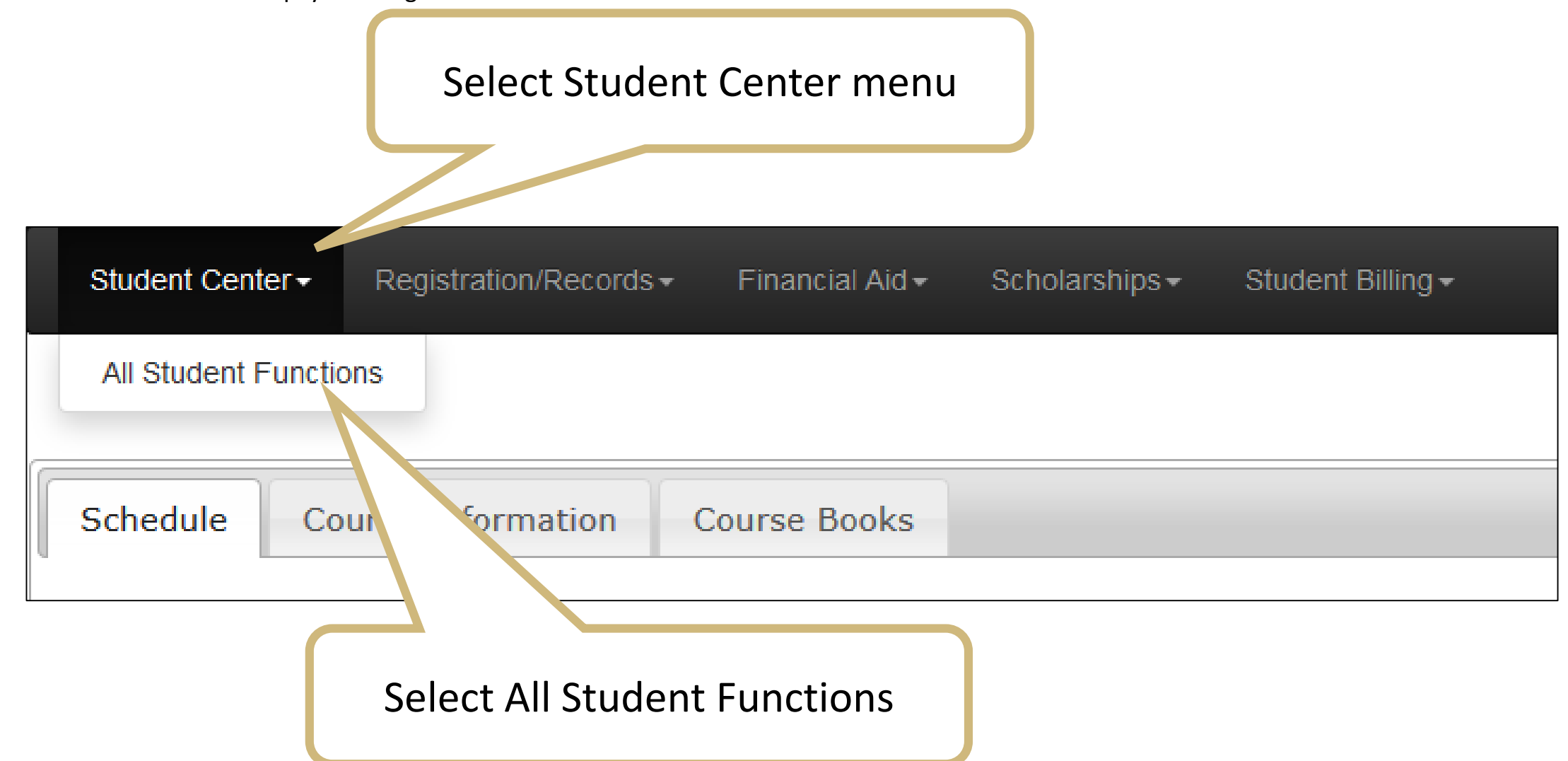

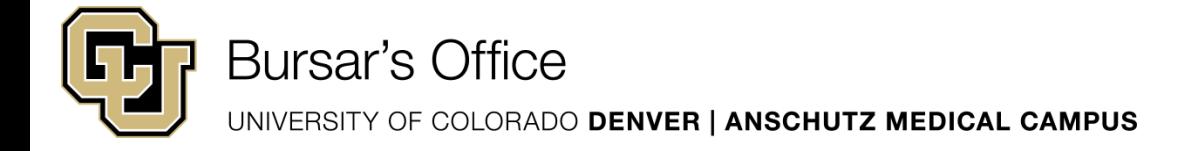

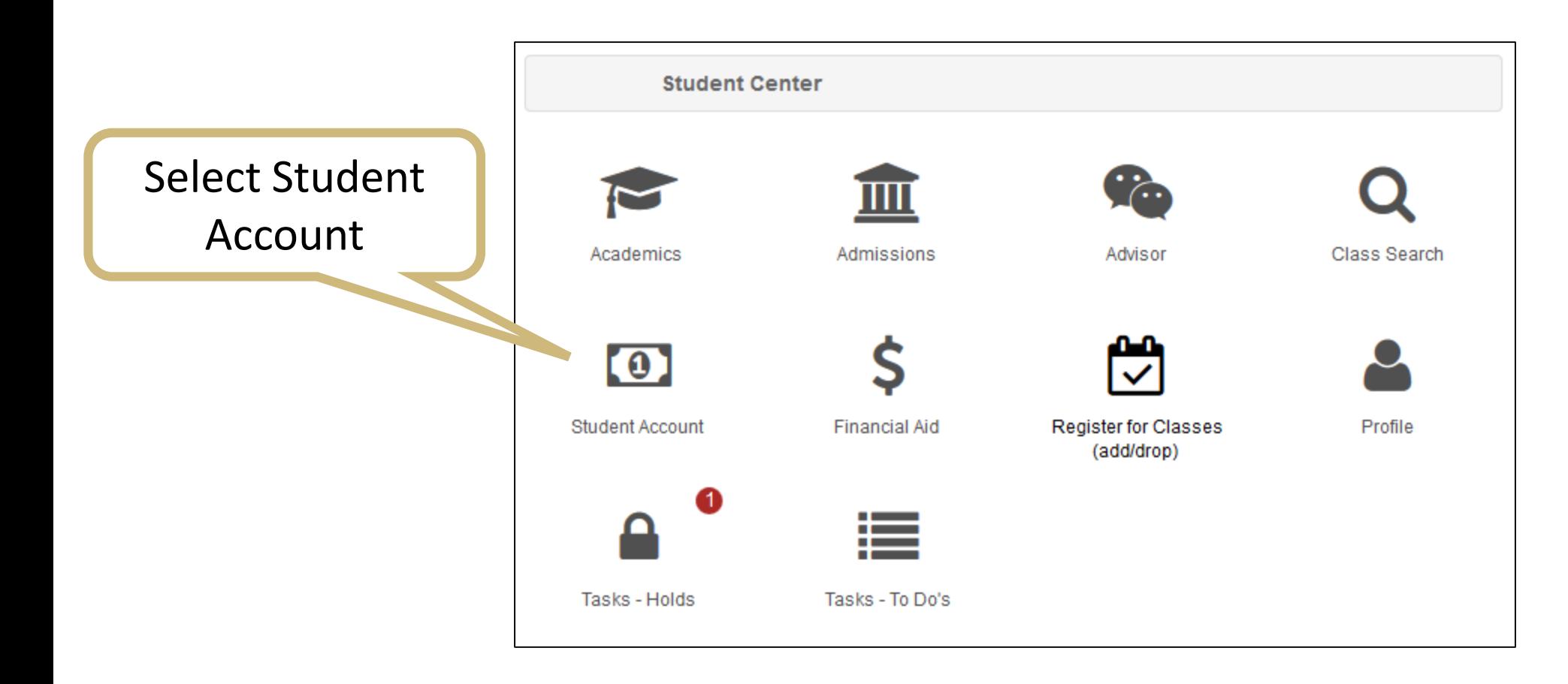

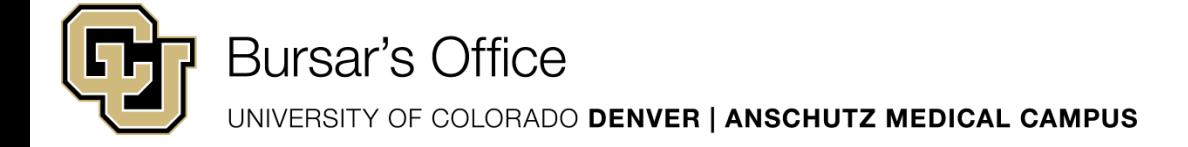

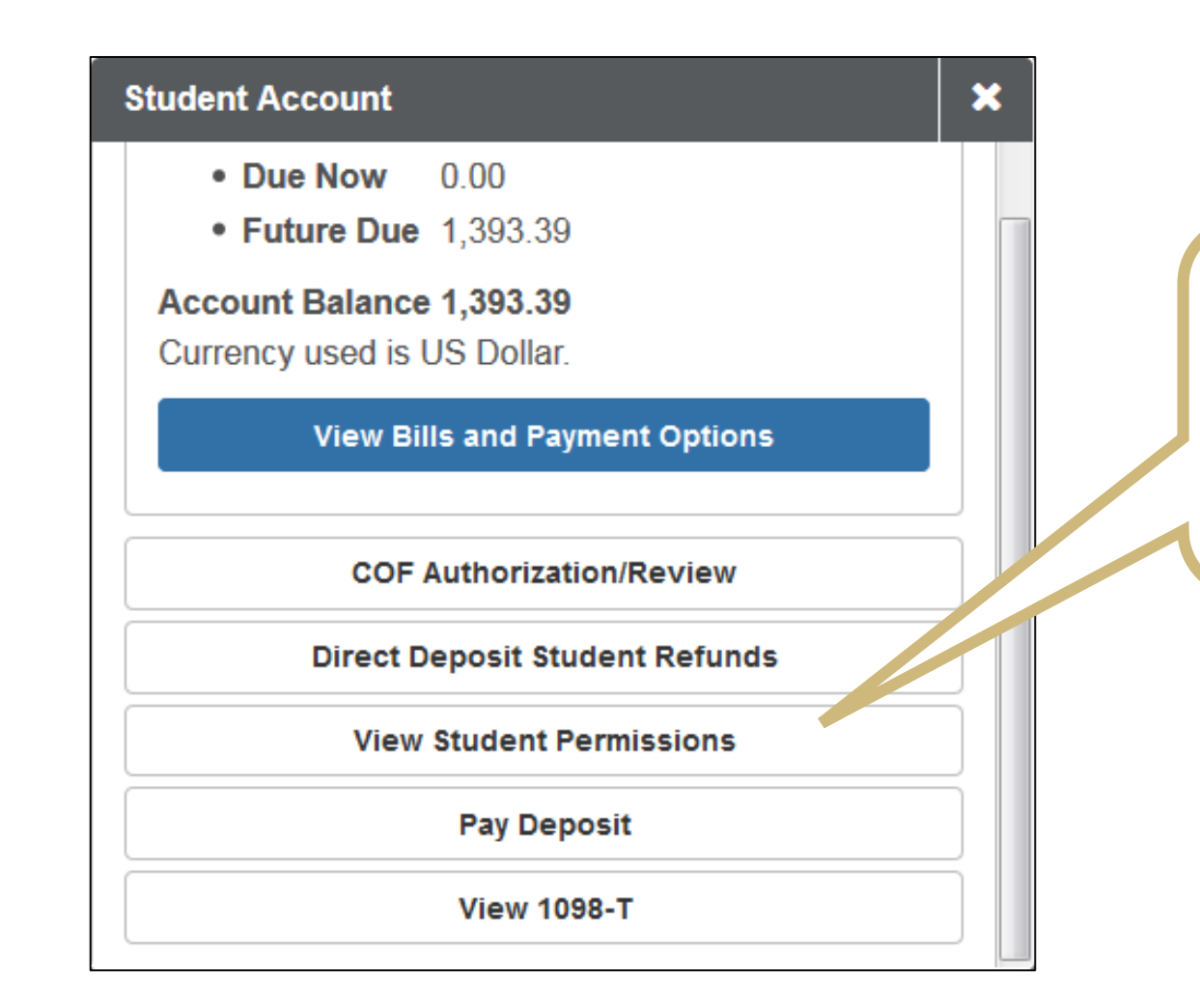

Scroll down and select View Student Permissions

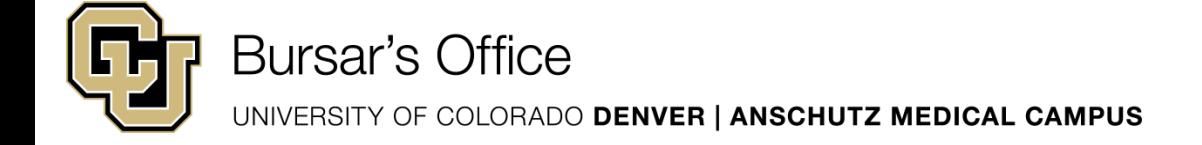

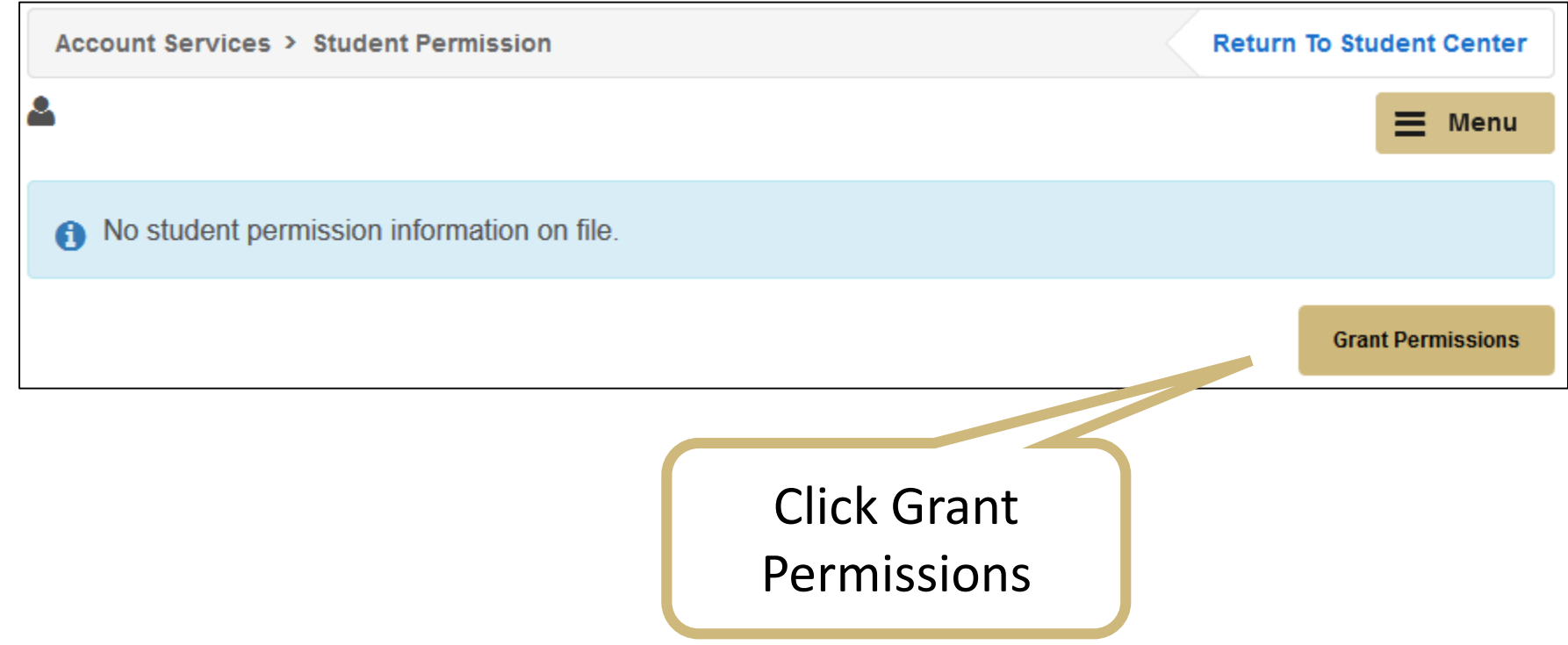

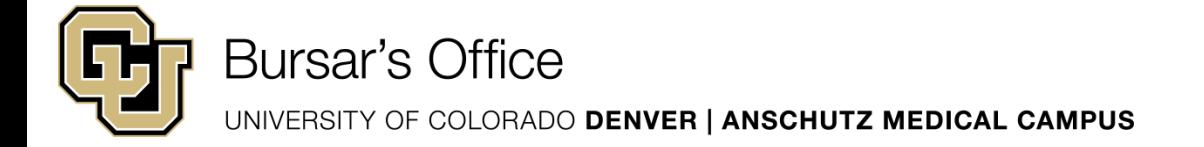

Read the

agreement,

select FIN\_AID,

and click Next

ederal Supplemental Education Opportunity Grant (SEOG) **Federal TEACH Grant Federal Perkins Loan** Federal Stafford Loan Program - Subsidized and Unsubsidized **Federal Graduate PLUS** 

Federal Title IV financial aid funds are limited to pay for tuition, mandatory fees, and on-campus room and board charges. However, with your permission, this aid can pay for other types of university charges (i.e., health insurance, parking fees, optional student fees, health center charges, alumni membership fees, library fees, club sports fees, and printing fees). By clicking 'yes' on this Permission Form Agreement, your Federal financial aid will be used to help pay all of your university charges and may also help you avoid late fees and registration holds if your bill is paid in full and on time.

By way of this authorization, you allow CU to use your financial aid to pay for your parking fees and any other charges on your student account. Once the authorization is given, it continues to be valid for future years. You may rescind this authorization at any time in person at the Office of Financial Aid during normal business hours.

Select a permission form and click next to continue with the agreement process or click cancel.

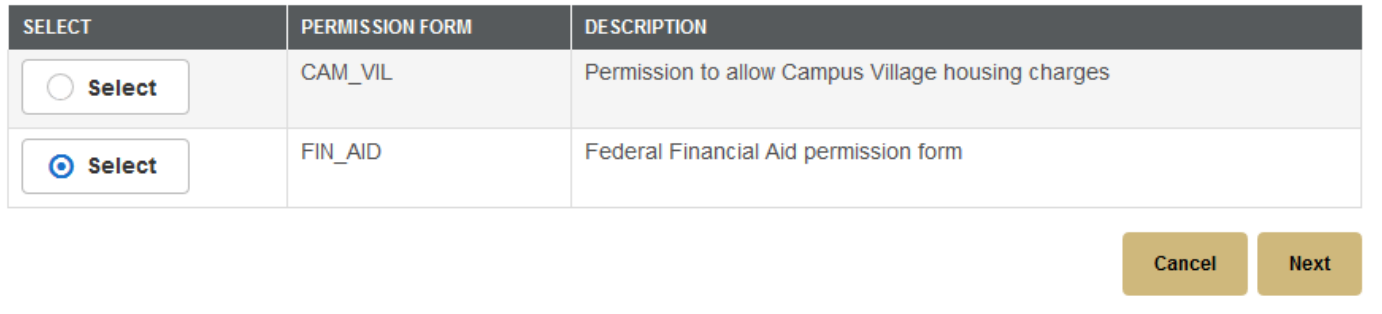

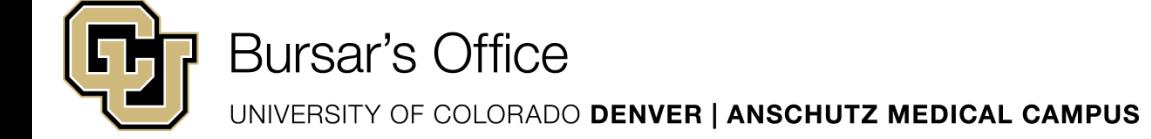

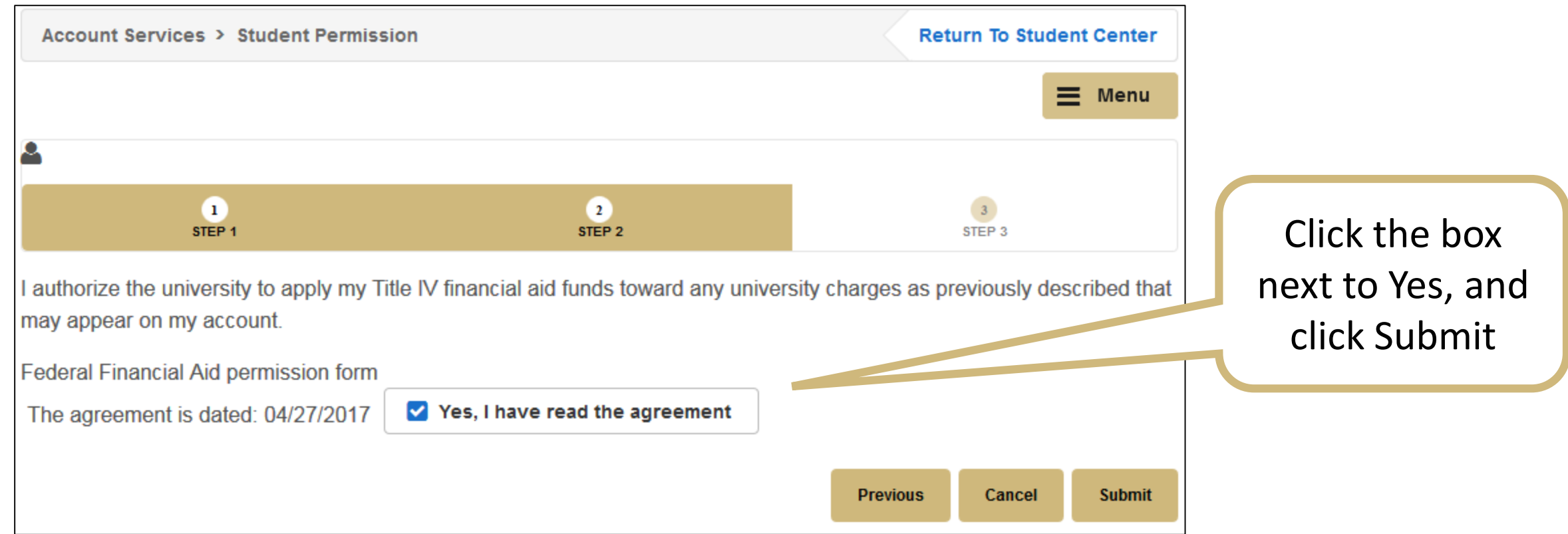

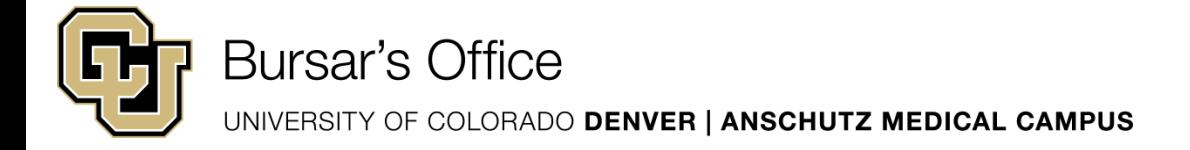

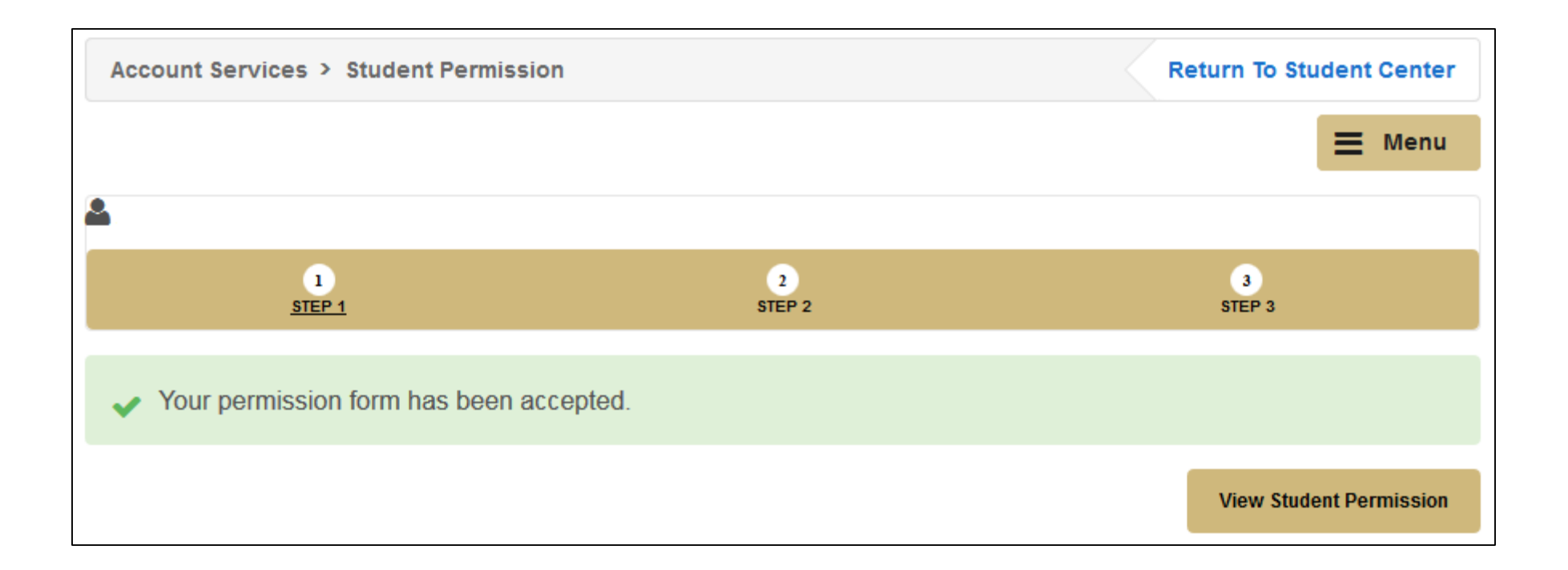

The process is now complete.

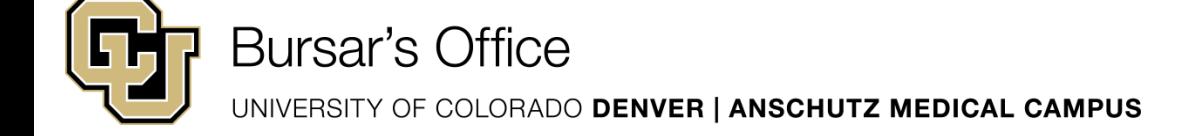